#### **PROGRAM STUDI INFORMATIKA**

# **PENGEMBANGAN PRIVATE CLOUD STORAGE PADA INFRASTRUKTUR TEKNOLOGI KECAMATAN SEBERANG ULU II DALAM MENUNJANG PROGRAM SMARTCITY**

**AFIF HUSEN 151420056** 

**Skripsi ini diajukan sebagai syarat memperoleh gelar Sarjana Komputer** 

**di Universitas Bina Darma** 

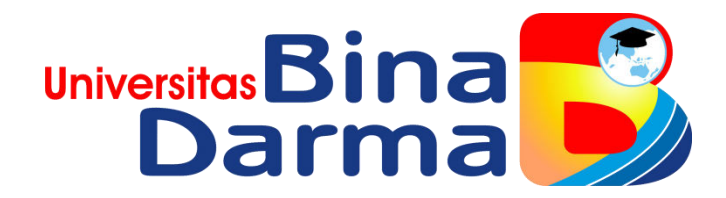

# **FAKULTAS ILMU KOMPUTER UNIVERSITAS BINA DARMA PALEMBANG**

**2020**

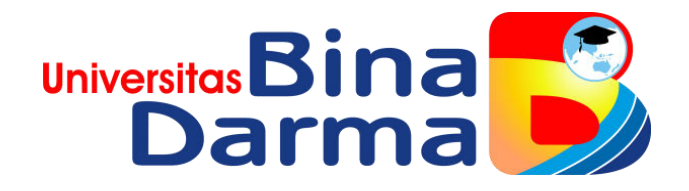

# **PENGEMBANGAN PRIVATE CLOUD STORAGE PADA INFRASTRUKTUR TEKNOLOGI KECAMATAN SEBERANG ULU II DALAM MENUNJANG PROGRAM SMARTCITY**

**AFIF HUSEN** 

**151420056** 

**Skripsi ini diajukan sebagai syarat memperoleh gelar Sarjana Komputer** 

**di Universitas Bina Darma** 

#### **FAKULTAS ILMU KOMPUTER**

#### **PROGRAM STUDI INFORMATIKA**

#### **UNIVERSITAS BINA DARMA**

**2020**

#### HALAMAN PENGESAHAN

# PENGEMBANGAN PRIVATE CLOUD STORAGE PADA INFRASTRUKTUR TEKNOLOGI KECAMATAN SEBERANG ULU II DALAM MENUNJANG PROGRAM SMARTCITY

**AFIF HUSEN** 151420056

Skirpsi ini telah diterima sebagai salah satu syarat mempereleh gelar Sarjana Komputer pada Program Studi Teknik Informatika

Disetujui,

Palembang, Februari 2020 Fakultas Ilmu Komputer **Universitas Bina Darma** Dekan,

**Dosen Pembimbing** 

Dr. Widya Cholil, S/Kom., M.IT.

Dedy Syamsuar, Ph.D.

Univer

Fakultas Ilmu Kon

#### **HALAMAN PERSETUJUAN**

Skripsi berjudul "Pengembangan Private Cloud Storage pada Infrastruktur Teknologi Kecamatan Seberang Ulu II dalam Menunjang Program SmartCity"oleh "AFIF HUSEN" telah dipertahankan didepan komisi penguji pada hari Selasa tanggal Februari 2020.

**Komisi Penguji** 

1. Ketua tim penguji : Dr. Widya Cholil, S. Kom., M.I.T.

2. Anggota tim penguji: Yesi Novaria Kunang, S.T., M.Kom.

3. Anggota tim penguji : Suryayusra, M.Kom.

Mengetahui,

Program Studi Teknik Informatika Fakultas Ilmu Komputer Universitas Bina Darma

Ketua Program Studi,

Universitos Fakultas Vmu Ko reicali

Dr.Widya Cholil, S.Kom., M.I.T.

#### **SURAT PERNYATAAN**

Saya yang bertandatangandibawahini:

Nama: AfifHusen

NIM : 151420056

Denganinimenyatakanbahwa:

 $\frac{\sigma_0}{\sigma^2}$ 

- 1. Karyatulis saya (skirpsi/tugas akhir atau TA/tesis) ini adalah asli dan belum mendapatkan gelarak ademik baik pernah diajukan untuk (ahlimadya/sarjana/magister) di Universitas Bina Darma maupun di perguruan tinggi lain.
- 2. Karya tulis ini murni gagasan, rumusan dan penelitian saya sendiri dengan arahan tim pembimbing.
- 3. Di dalam karya tulisan ini tidak terdapat karya atau pendapat yang telah ditulis atau dipublikasikan orang lain, kecuali secara tertulis dengan jelas dan dikutip dengan mencantumkan nama pengarang dan memasukkan ke dalam daftar rujukan.
- 4. Saya bersedia tugas akhir/skripsi/tesis, yang saya hasilkan dicek keasliaanya menggunakan plagiarism checker serta diunggahke internet, sehingga dapat diakses public secara daring.
- 5. Surat peryataan ini saya tulis dengan sungguh-sungguh dan apabila terbukti melakukan penyimpangan atau ketidak beneran dalam pernyataan ini, maka saya bersedia menerima sanksi sesuai dengan peraturan danperundangundang yang berlaku.

Demikian surat peryataan ini saya buat agar dapat dipergunakan sebagaimana mestinya

Palembang, Februari 2020

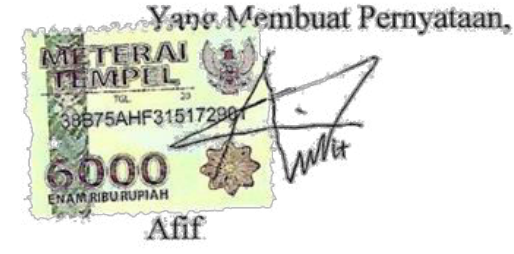

NIM: 151420056

# *Motto dan Persembahan*

#### *Motto :*

- *Semangat selalu terpacu dikala sedang terpuruk karena teringat wajah lelah perjuangan orang tua untuk memberikan yang terbaik demi anak anaknya.*
- *Untuk mendapatkan air santan yang bagus dan bersih,Kelapa harus diparut dan digiling secara terus menerus agar mendapatkan hasil yang memuaskan,begitula dengan karir.*
- *Dan berikanlah berita gembira kepada orang orang yang sabar, yaitu yang ketika ditimpa musibah mereka mengucapkan : sungguh kita semua ini milik Allah dan sungguh kepada Nya lah kita kembali.*

## *Persembahan :*

- *Tuhan yang Maha Esa yang telah melimpahkan segala berkatnya sehingga penulisan skripsi ini dapat diselesaikan.*
- *Ayahanda Faisal dan Ibunda Masayu Kausar yang selalu memberiku semangat, mendoakan, mengorbankan segalanya untuk keberhasilan saya.*
- *Saudara-saudaraku yang senantiasa memberi do*'*a, semangat untuk keberhasilan saya.*
- *Dosen pembimbing dan dosen Teknik Informatika yang saya hormati.*
- *Teman-teman seperjuangan di jurusan Teknik Informatika tahun angkatan 2015.*
- *Dan tak lupa Almamater Universitas Bina Darma Palembang.*

#### **KATA PENGANTAR**

Puji dan syukur penulis panjatkan ke hadirat Tuhan Yang Maha Esa yang telah melimpahkan berkat, kasih dan sayang-Nya, sehingga skripsi ini dapat diselesaikan guna memenuhi salah satu syarat sebagai proses akhir dalam menyelesaikan pendidikan di bangku kuliah. Dalam penulisan skripsi ini tentunya masih jauh dari kata sempurna. Hal ini dikarenakan keterbatasan pengetahuan yang dimiliki penulis. Oleh karena itu dalam rangka melengkapi kesempurnaan dari penulisan skripsi ini diharapkan adanya saran dan kritik yang bersifat membangun.

Pada kesempatan yang baik ini, penulis ingin mengucapkan rasa terima kasih kepada semua pihak yang telah memberikan bimbingan, pengarahan, nasehat, semangat, doa dan pemikiran dalam penulisan skripsi ini, terutama kepada :

- 1. Tuhan Yang Maha Esa yang telah, menyertai, memberkati, memberikan kesehatan, dan kelancaran sehingga penulis dapat menyelesaikan skripsi ini.
- 2. Kedua orang tua tercinta yang selalu mendoakan, memberikan dukungan, dorongan semangat, serta selalu memberikan kasih sayangnya yang tiada henti kepada penulis.
- 3. Keluarga besar Msg Muhammad Soleh yang selalu mensupport penulis secara luar biasa.
- 4. Ibu Dr. Sunda Ariana, M.pd.,M.M. selaku Rektor Universitas Bina Darma Palembang.
- 5. Bapak Dedy Syamsuar, Ph.D. selaku Dekan Fakultas Ilmu Komputer.
- 6. Ibu Dr Widya Cholil, S.Kom., M.I.T. selaku Ketua Program Studi Informatika.
- 7. Ibu Dr Widya Cholil, S.Kom., M.I.T. selaku Pembimbing yang telah memberikan bimbingan dan arahan untuk penulisan skripsi ini.
- 8. Saudara-saudaraku, seluruh teman seperjuangan dan sahabat-sahabatku yang selalu memberikan dorongan dan masukan serta bantuan baik moril maupun materil yang tak ternilai harganya.

Palembang, Februari 2020

Afif Husen

#### **ABSTRAK**

Instansi Pemerintahan Kecamatan Seberang ulu 2 Palembang pada setiap ruangan dan belum memiliki data center yang terpusat memiliki beberapa unit kerja. pada setiap unit kerja masing masing lantai penyimpanan data center yang saat ini digunakan sangat terbatas. kurangnya tenaga kerja dan banyaknya masyarakat yang memerlukan pelayanan dalam berbagai aspek menjadi kendala bagi pegawai di Kecamatan Seberang ulu 2 Palembang dalam mengolah data, solusi yang di sediakan dalam mengatur data yaitu dengan menggunakan *Cloud Storage,*salah satu sifat *cloud storage* yaitu bersifat *private*.*Private cloud* merupakan jenis *cloud computing* yang digunakan secara *internal* dalam sebuah organisasi atau perusahaan. Artinya, akses *cloud* tersebut hanya dapat dilakukan oleh orang-orang yang memiliki akses di organisasi tersebut (*authorized personnel only*).,*Cloud Storage* yang digunakan yaitu *Nextcloud, Nextcloud* sendiri adalah media penyimpanan yang membutuhkan akses jaringan internet untuk membukanya. pengguna harus terlebih dahulu membuat akun cloud yang dimana *File* dan dokumen disimpan di computer *client*. Selama komputer yang digunakan terhubung ke internet, pengguna tidak perlu lagi menggunakan flashdisk atau cd untuk mobilitas penyimpanan data. Sebagai langkah mudah dalam mengakses data dalam suatu lembaga, diperlukan strategi data terpusat yang dapat diakses dan data bersama dimanapun dan kapanpun dengan biaya lebih murah. langkah ini juga sebagai bentuk dukungan pada pemerintah demi mewujudkan program pemerintah yaitu *SmartCity.*

Kata Kunci: *Cloud Storage,Private Cloud,Nextcloud,SmartCity* 

### **DAFTAR ISI**

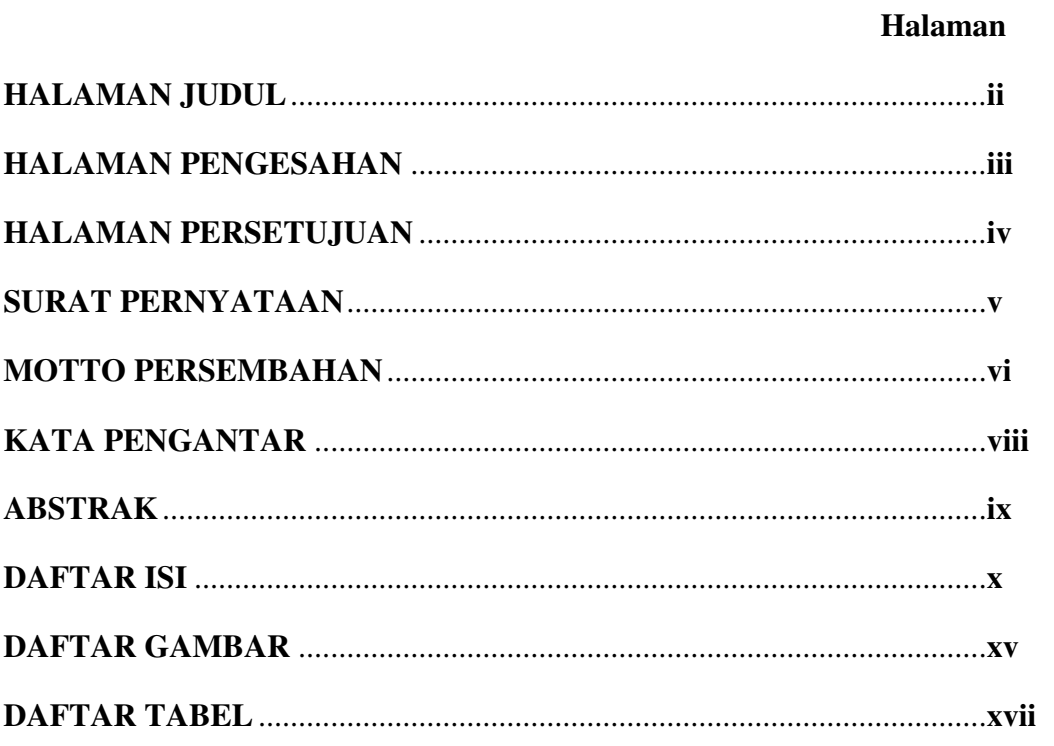

# **BABI PENDAHULUAN**

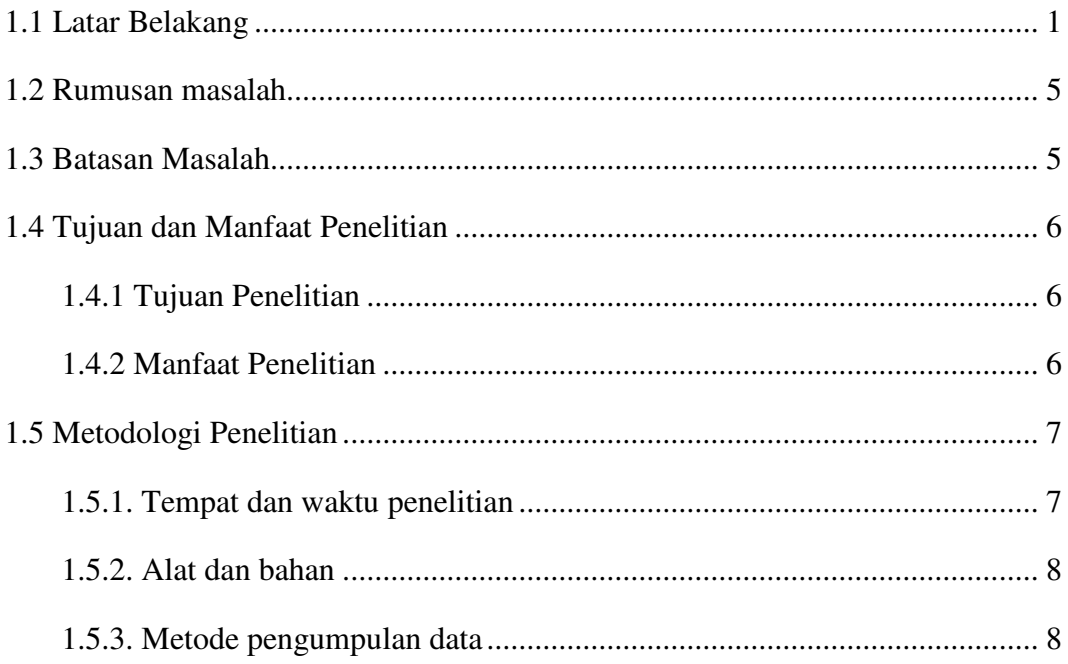

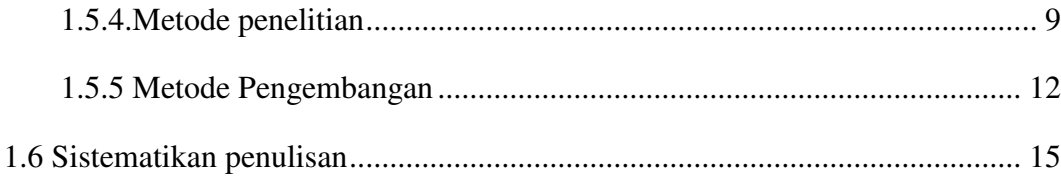

# **BAB II TINJAUAN PUSTAKA**

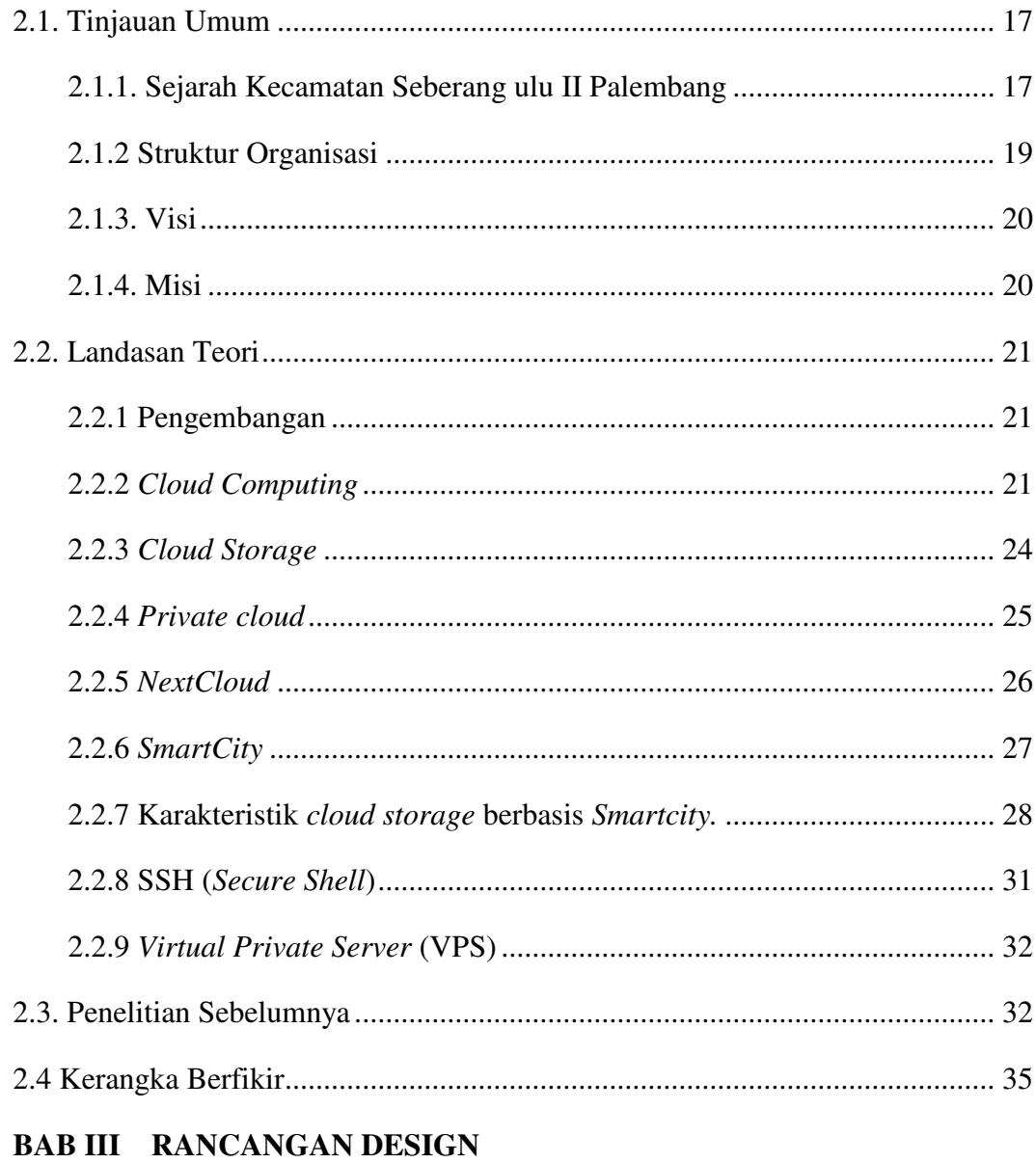

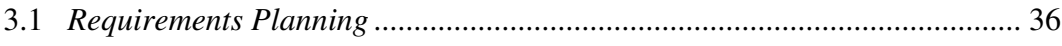

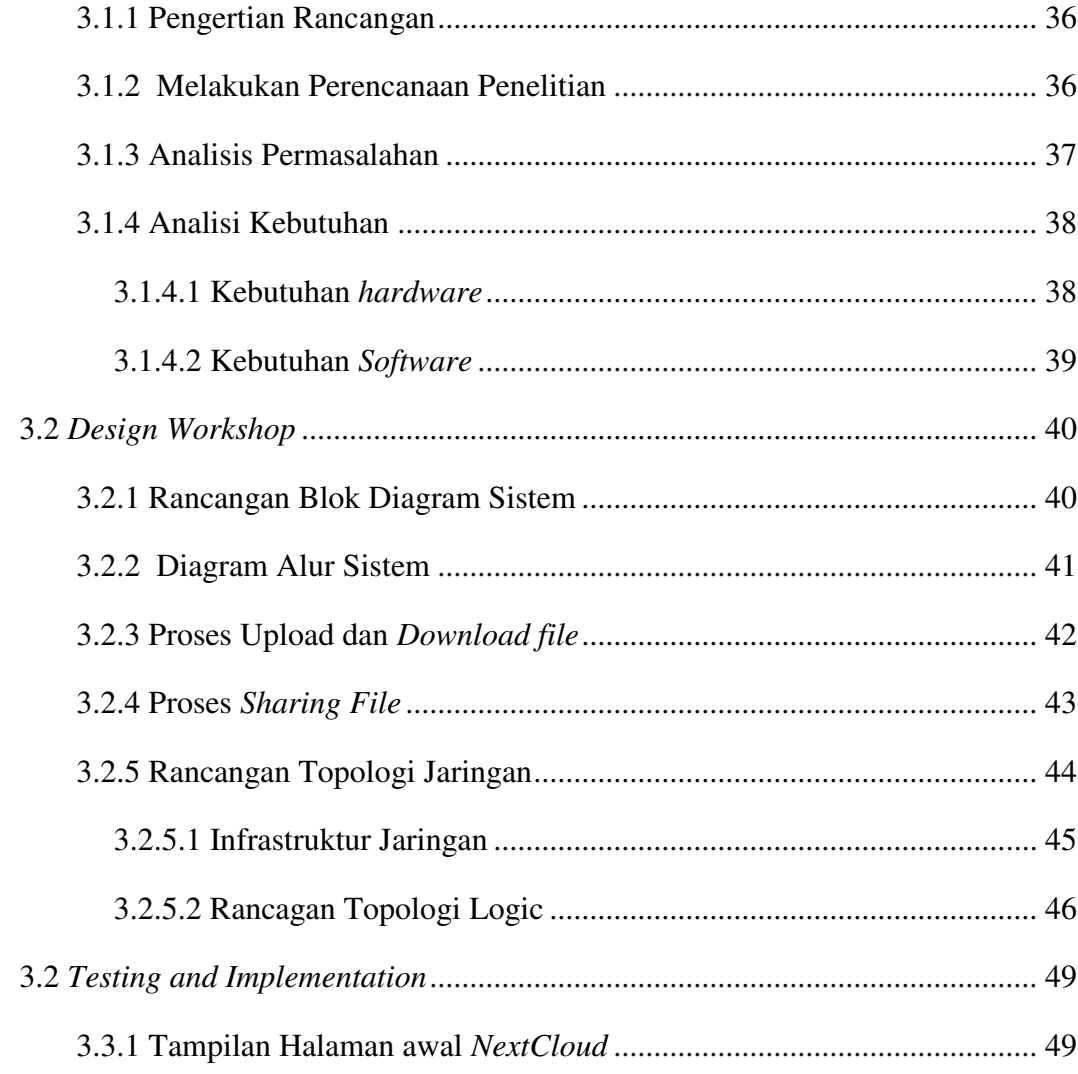

# **BAB IV HASIL DAN PEMBAHASAN**

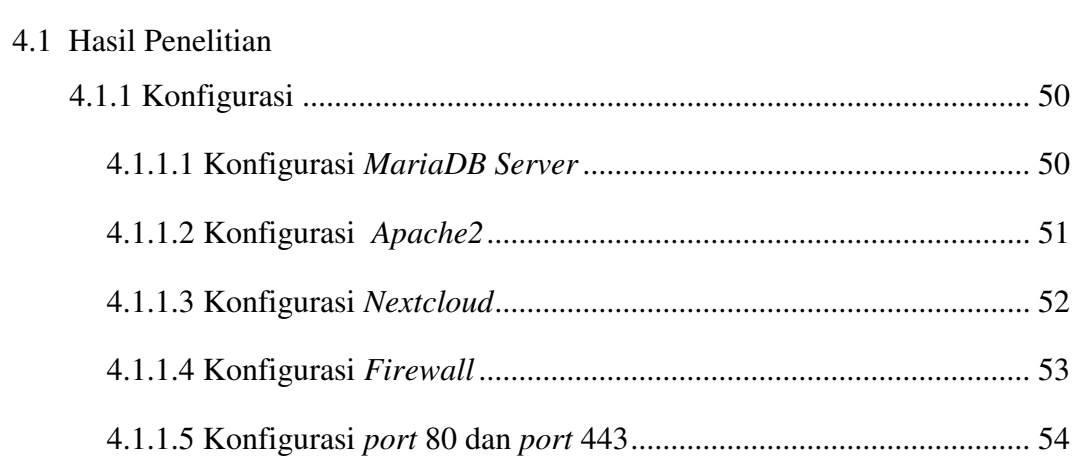

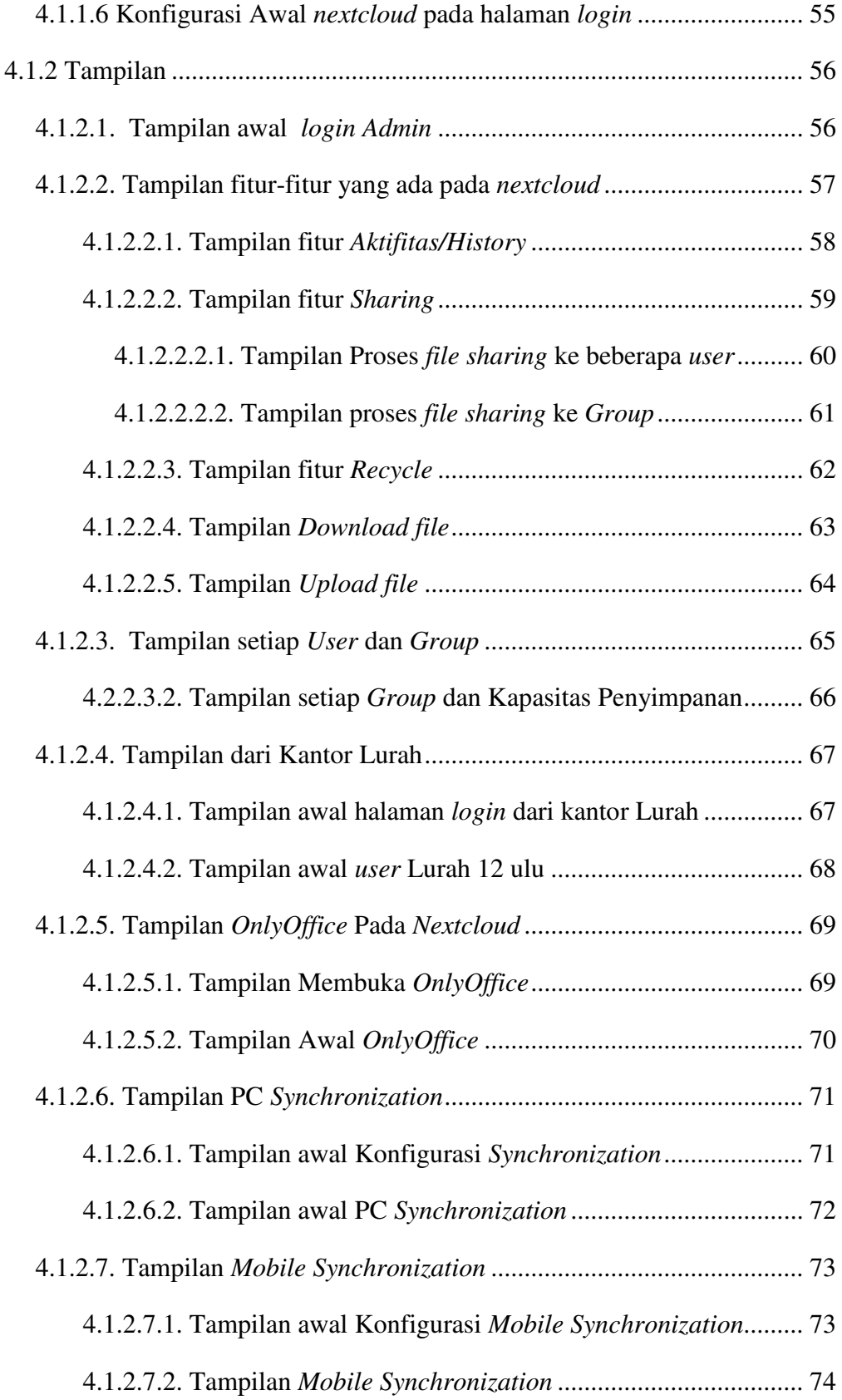

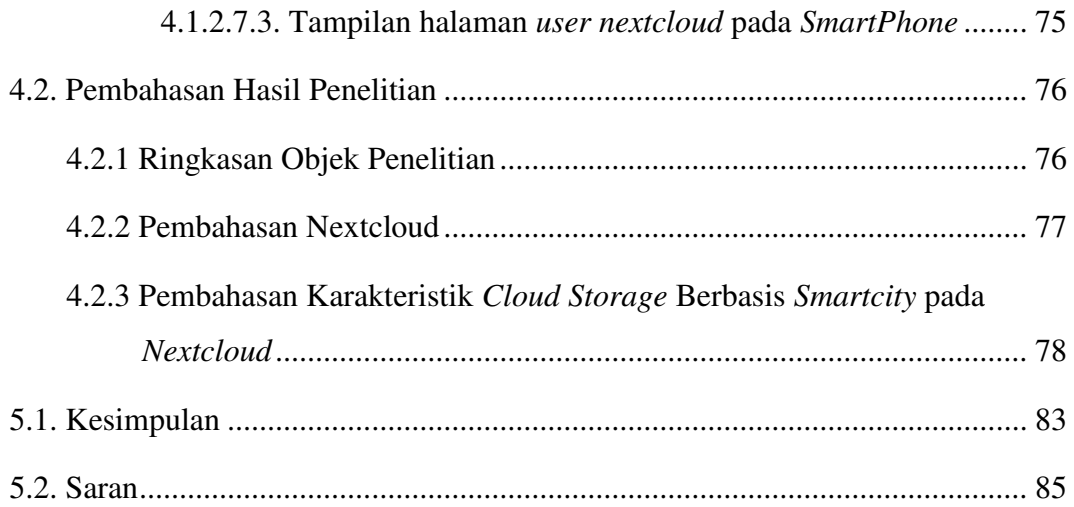

# **DAFTAR PUSTAKA**

## **LAMPIRAN**

### **DAFTAR GAMBAR**

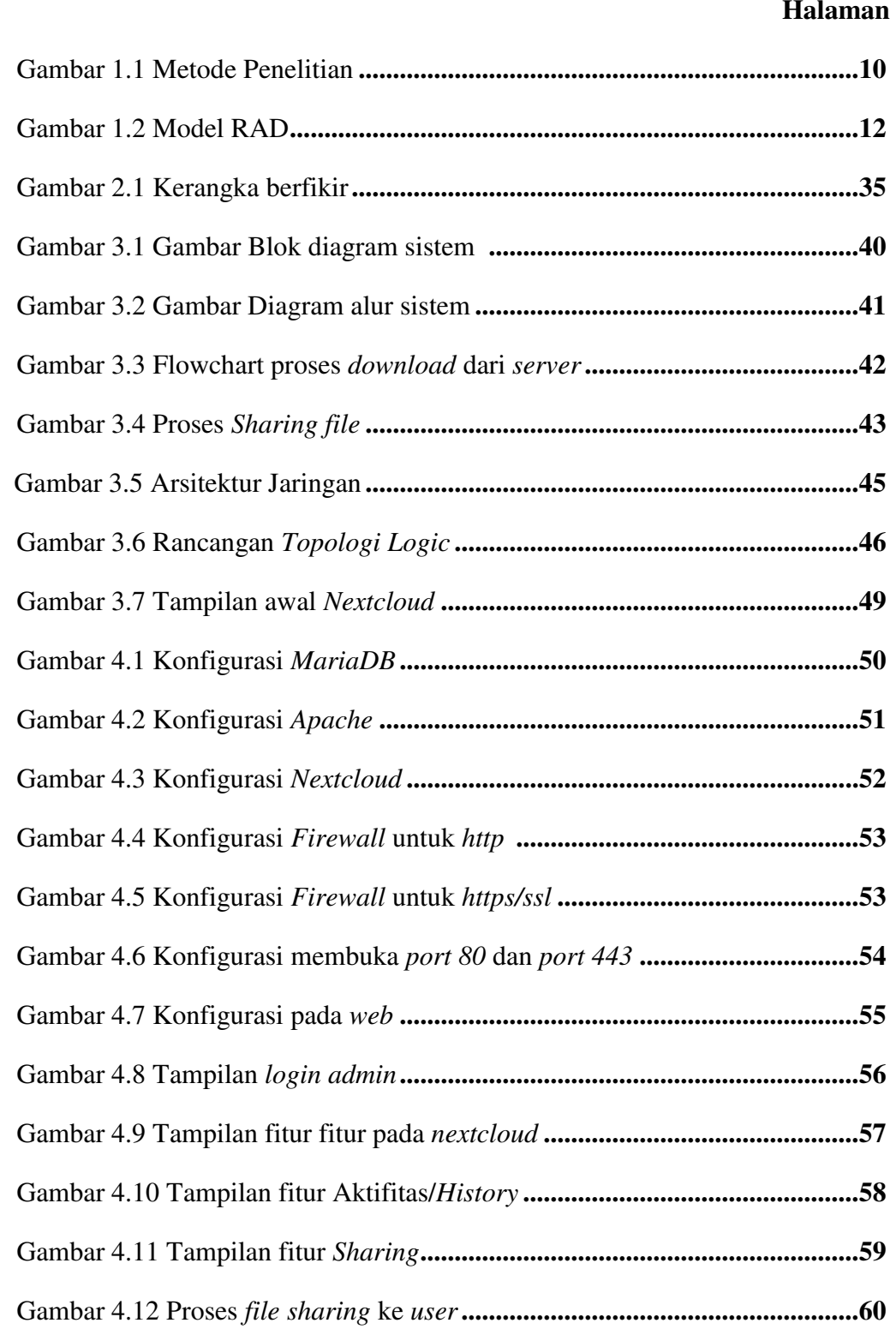

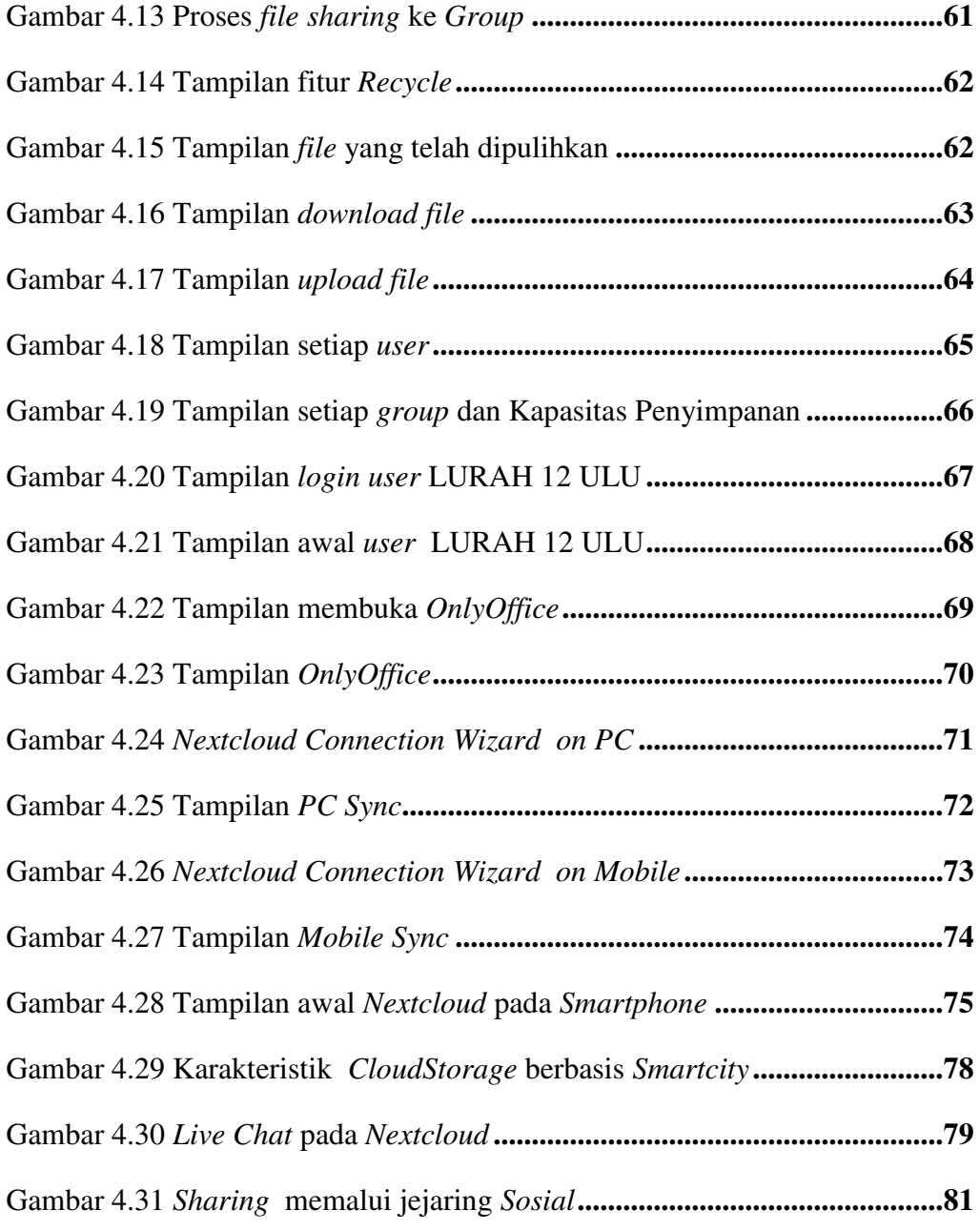

### **DAFTAR TABEL**

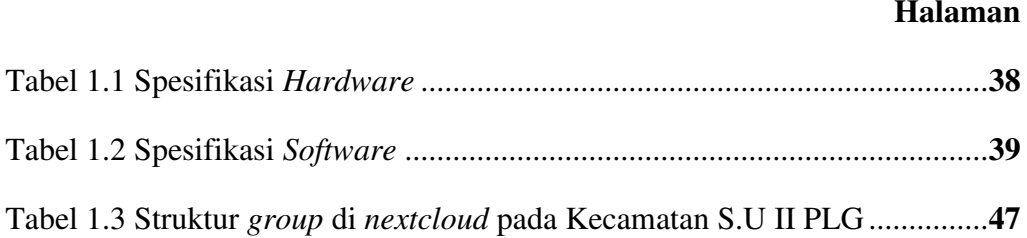